**Philippe Guillermic**

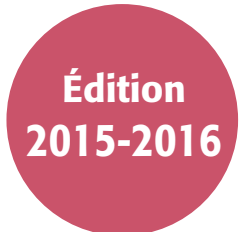

## **La comptabilité** pas à pas

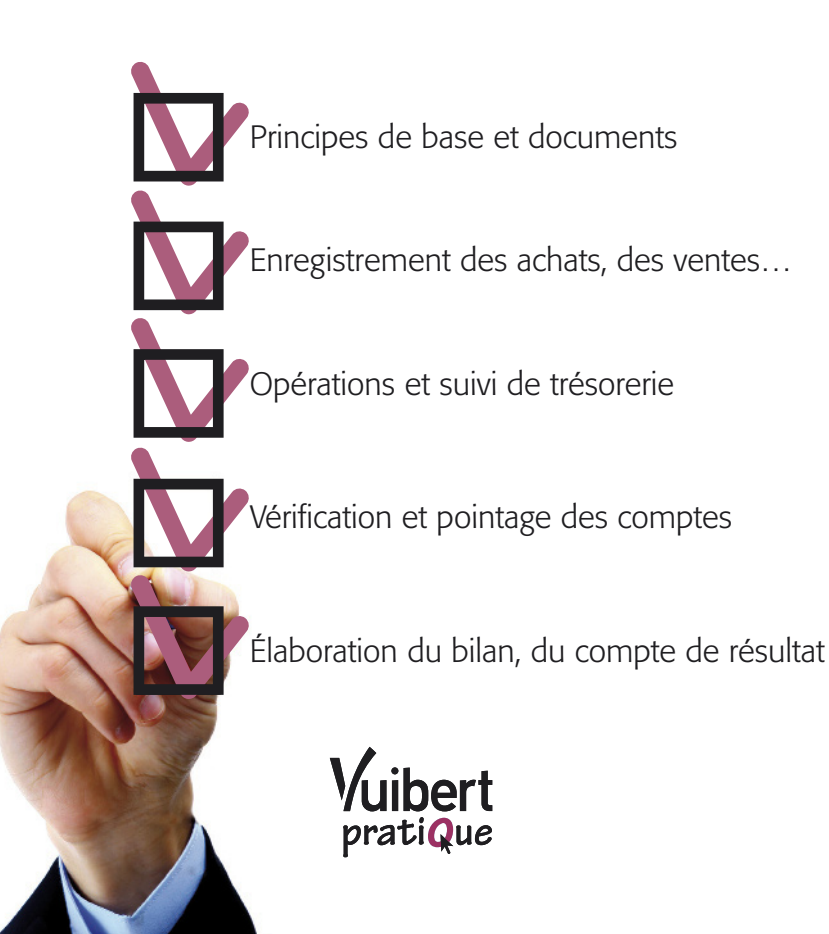

# $\int_{\text{ommarire}}$

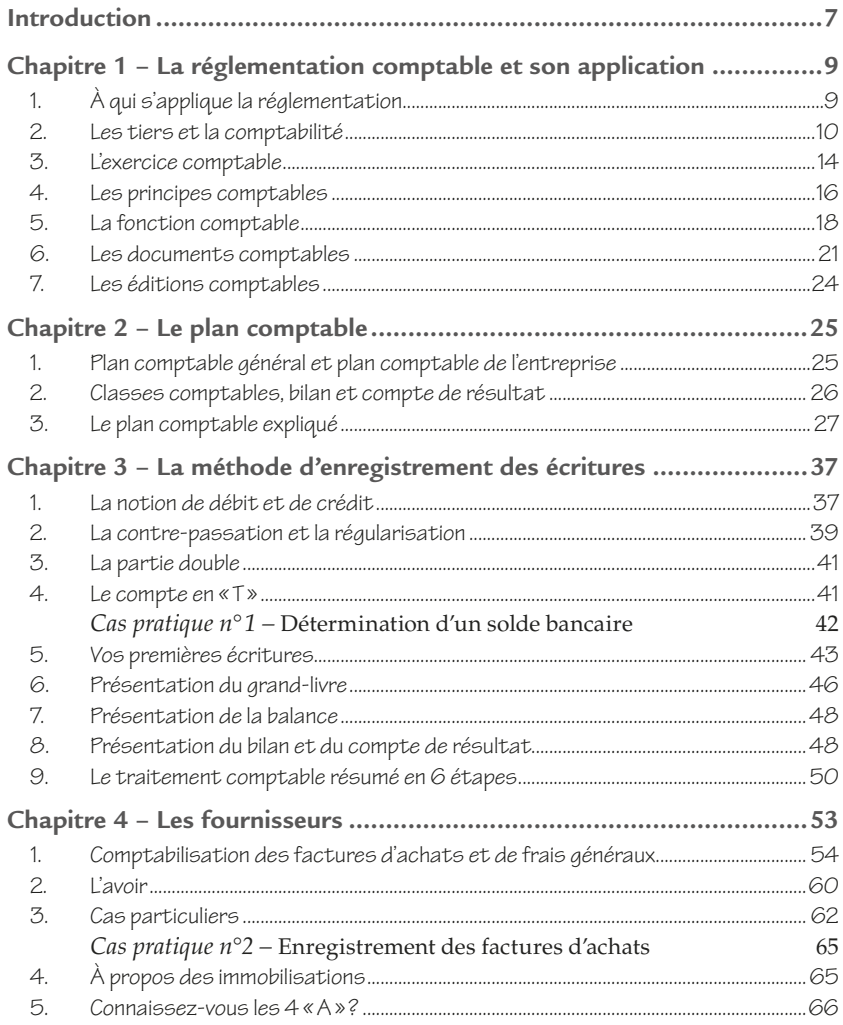

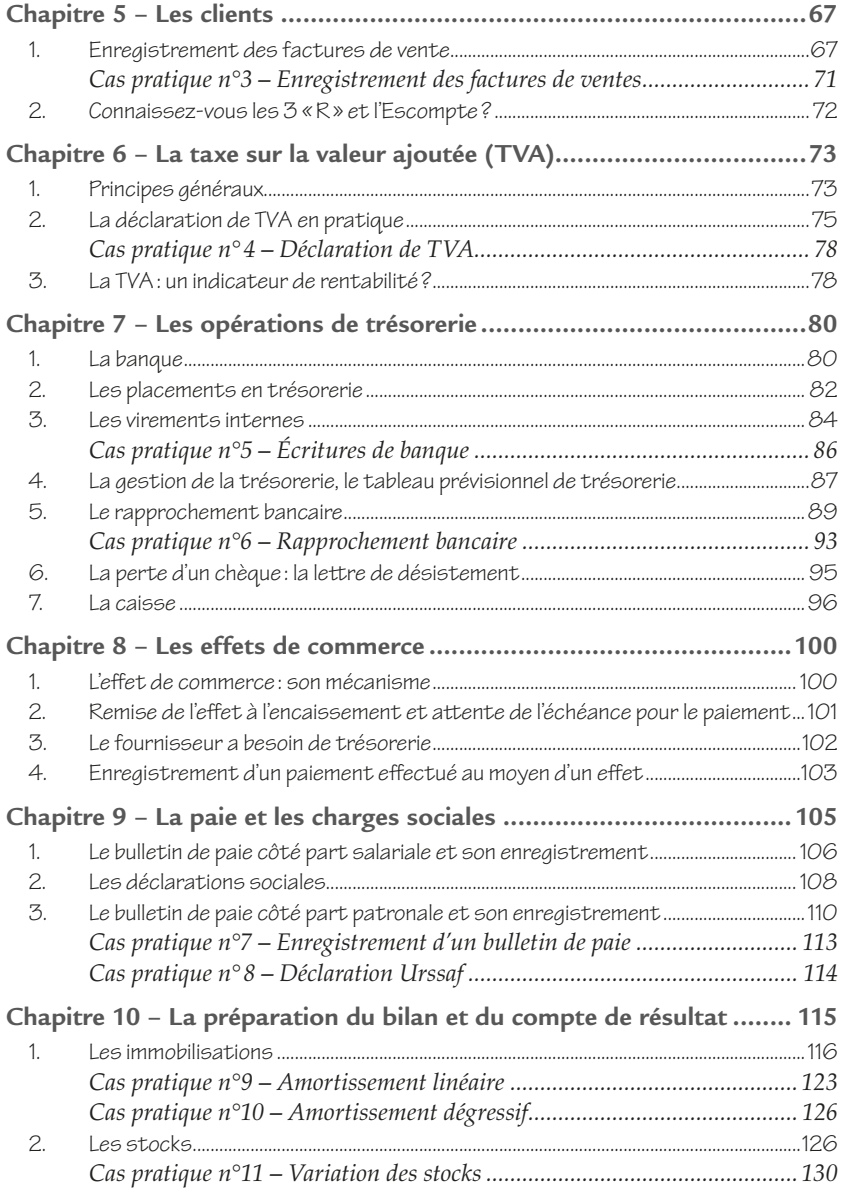

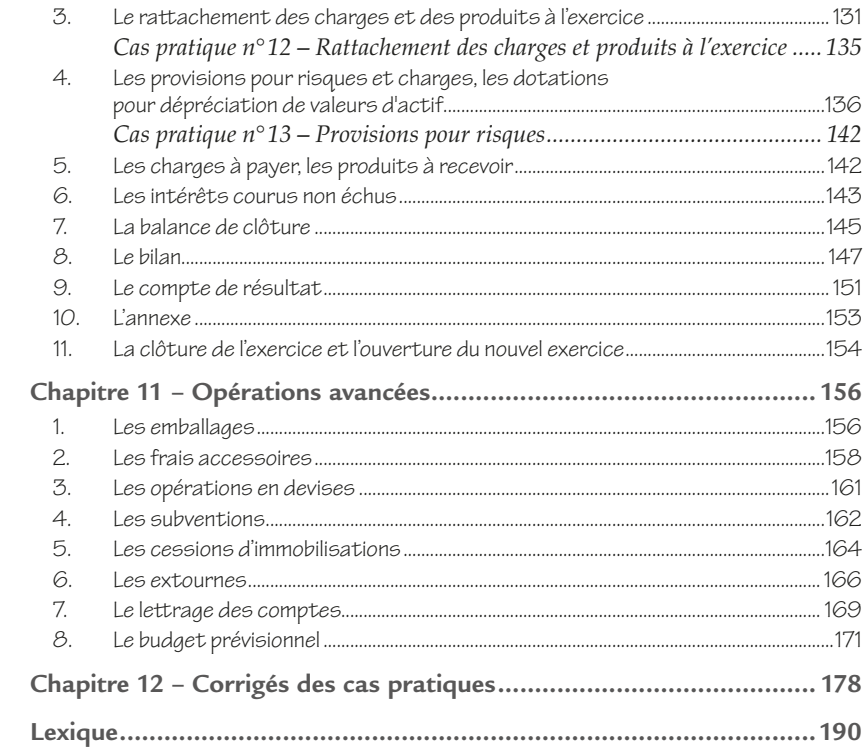

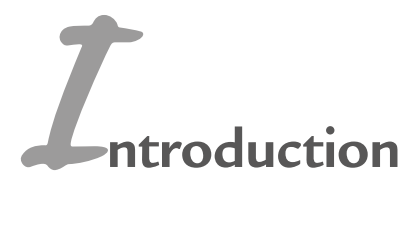

### *L'apprentissage facile de la comptabilité*

Vous avez toujours pensé que ce serait bien de vous former à la comptabilité, mais que cela risquait d'être fastidieux. Il convient de relativiser. Voici une méthode dont le but est de faciliter votre compréhension de la comptabilité, pour finalement la considérer facile, y compris les travaux avancés relevant du bilan. Si vous désirez mieux suivre l'évolution de votre entreprise afin d'agir et réagir sur certains chiffres, d'éclairer votre vision sur sa situation financière, d'envisager des investissements pour la développer, il est vraiment indispensable que vous acquériez des bases comptables et appréhendiez ses comptes avec objectivité. Cette méthode, qui est simple et utilise des cas très banals, ceux du quotidien de toute entreprise, est faite pour vous.

La technique comptable ne nécessite pas de dispositions spécifiques, ni de grandes connaissances ou d'aptitudes en mathématiques. La logique comptable relève simplement de l'utilisation d'une méthode précise et méthodique de classement des chiffres dans les comptes, dont la présentation facilite l'interprétation des informations économiques de l'entreprise.

Cette logique comptable s'acquiert progressivement, jusqu'au déclic où on s'aperçoit qu'on a désormais compris le mécanisme comptable. Il suffit juste d'assimiler les bases et de comprendre « l'esprit comptable », c'est ce que vous propose cet ouvrage. Au fil des chapitres, vous allez cultiver cet esprit pas à pas et acquérir les principes de base que vous assimilerez à l'aide des exemples et des cas pratiques que vous serez invité à faire (rassurez-vous, vous pourrez vérifier leur justesse grâce aux corrigés qui vous sont proposés en fin d'ouvrage).

### *Pourquoi parle-t-on de comptabilité générale ?*

En France, chaque entreprise a l'obligation de tenir une comptabilité selon des principes normalisés.

Ces normes, légales et unifiées, donnent obligation à l'entreprise de fournir annuellement un bilan et un compte de résultat, documents qui permettent, entre autres :

- aux services fiscaux de déterminer le montant de l'impôt sur les sociétés ;
- aux banques de connaître la solvabilité de l'entreprise dans le but de lui accorder ou non un prêt;
- aux investisseurs de se prononcer sur leur participation.

### *Les outils de gestion*

Adossées à la comptabilité et à ses préconisations strictes, se profilent des méthodes de gestion. Celles-ci ne sont pas obligatoires mais s'avèrent pourtant indispensables au pilotage économique d'une entreprise. Par exemple, si l'établissement du bilan est obligatoire, rien n'oblige légalement l'entreprise à élaborer des tableaux de bords prévisionnels. Autre exemple: si l'entreprise se doit d'effectuer des déclarations de TVA, rien ne la contraint à préparer des prévisions de trésorerie… Et pourtant, ces outils sont essentiels car ils permettent de mettre en lumière des informations essentielles :

- le solde bancaire issu de la comptabilité servira à élaborer le prévisionnel de trésorerie ;
- le bilan sera la base du budget prévisionnel, etc.

C'est pourquoi nous compléterons notre étude de la comptabilité générale par la présentation de techniques de gestion simples et pratiques.

### **La réglementation comptable et son application** *1.*

### **1. À qui s'applique la réglementation**

En France, la comptabilité normalisée concerne l'ensemble des acteurs économiques :

- les commerçants, artisans, agriculteurs, professions libérales ;
- l'ensemble des sociétés (SARL, EURL, SA, SAS);
- les associations, syndicats, fondations, comités d'entreprise…

La majeure partie des personnes morales est soumise à la tenue d'une comptabilité réglementée, même si la méthode diverge selon la nature de l'activité (la comptabilité d'un cabinet d'avocats a ses particularités, par exemple).

Elle varie aussi selon les spécificités du type d'organisation. Les petites associations (clubs sportifs, associations musicales, comités de quartier…) n'auront peut-être pas de comptes à rendre. Cependant, dès qu'elles prennent une certaine importance, qu'elles emploient des salariés ou perçoivent des subventions…, elles ont tout intérêt à se conformer aux normes comptables.

Si la comptabilité des associations, des comités d'entreprises, des SARL, etc., présente quelques différences, tous ces statuts appliquent des normes comptables qui reposent sur un socle commun, celui des principes de la comptabilité légale et normalisée, telle qu'elle est développée dans ce livre.

### **2. Les tiers et la comptabilité**

Les comptes de l'entreprise consacrent une large part aux comptes de tiers. Il est nécessaire de bien les connaître, car beaucoup d'entre eux sont intéressés par la comptabilité de l'entreprise. Au titre de ces «tiers » figurent:

- **L'administration fiscale**, au premier rang des intéressés, puisqu'elle prélève l'impôt sur les sociétés, la TVA, la taxe sur les salaires, la taxe sur les véhicules de sociétés, etc.
	- ➤ *Les divers impôts et taxes sont calculés à partir de chiffres issus de la comptabilité*.
- **Les organismes sociaux**, comme l'Urssaf (Sécurité sociale), le Pôle Emploi (assurance chômage), les caisses de retraite et les mutuelles complémentaires…

➤ *Ces organismes collectent en fonction des déclarations*.

- **Les financeurs**, tels les banques qui accordent des prêts à l'entreprise, les investisseurs, les apporteurs de capitaux et les actionnaires.
	- ➤ *Les financeurs ont besoin d'analyser les comptes de l'entreprise avant d'accorder leur confiance et d'apporter leur financement.*
- **Les salariés** et les organismes qui les représentent, tels le comité d'entreprise, les représentants du personnel, les syndicats…
	- ➤ *Ces salariés peuvent être concernés par les résultats financiers,* a fortiori *quand la conjoncture est conflictuelle.*
- **Les autres entreprises**
	- ➤ *Les clients veulent par exemple s'assurer de la bonne santé financière de leurs fournisseurs afin de sécuriser leurs approvisionnements.*
	- ➤ *Les fournisseurs veulent éviter le risque d'impayés de clients peu solvables.*
	- ➤ *Les concurrents veulent pouvoir s'inspirer de bonnes méthodes pratiquées par leurs rivaux (par exemple, s'ils gèrent un stock minimal, s'ils ont recours à l'intérim…) et toutes leurs idées de gestion en général si elles sont bonnes à copier.*
- **La justice**, comme le tribunal de commerce, les avocats, les huissiers, le conseil des prud'hommes…
	- ➤ *Ces tiers, dans le cadre d'un litige, peuvent demander toutes les pièces comptables pouvant avoir valeur de preuve.*

De nombreux tiers sont donc concernés de près ou de loin par la comptabilité d'une entreprise, qui peut être consultée par les uns et les autres. En effet, toutes les entreprises doivent en principe adresser leurs comptes aux greffes des tribunaux de commerce. Et ces derniers peuvent communiquer les bilans d'une société à quiconque les leur demande moyennant un coût modique. La consultation des comptes d'une société est également possible *via* certains services proposés par des sites Internet:

- **www.societe.com** (il est possible d'obtenir sur ce site des bilans simplifiés et gratuits).
- **www.bilansgratuits.fr**
- **www.infogreffe.fr**

Bien évidemment, excepté les tiers, les personnes qui sont normalement les plus impliquées dans l'élaboration et le suivi de la comptabilité de l'entreprise en sont ses dirigeants. S'ils ne passent pas en pratique les écritures, ces dirigeants doivent utiliser la comptabilité de leur entreprise comme un outil de gestion. Savoir « lire» les comptes de leur entreprise est donc indispensable dès lors que la pérennité de l'activité est en jeu. Et connaître la méthode comptable s'avère bien sûr

pour ces dirigeants un avantage indéniable dans le pilotage de leur entreprise.

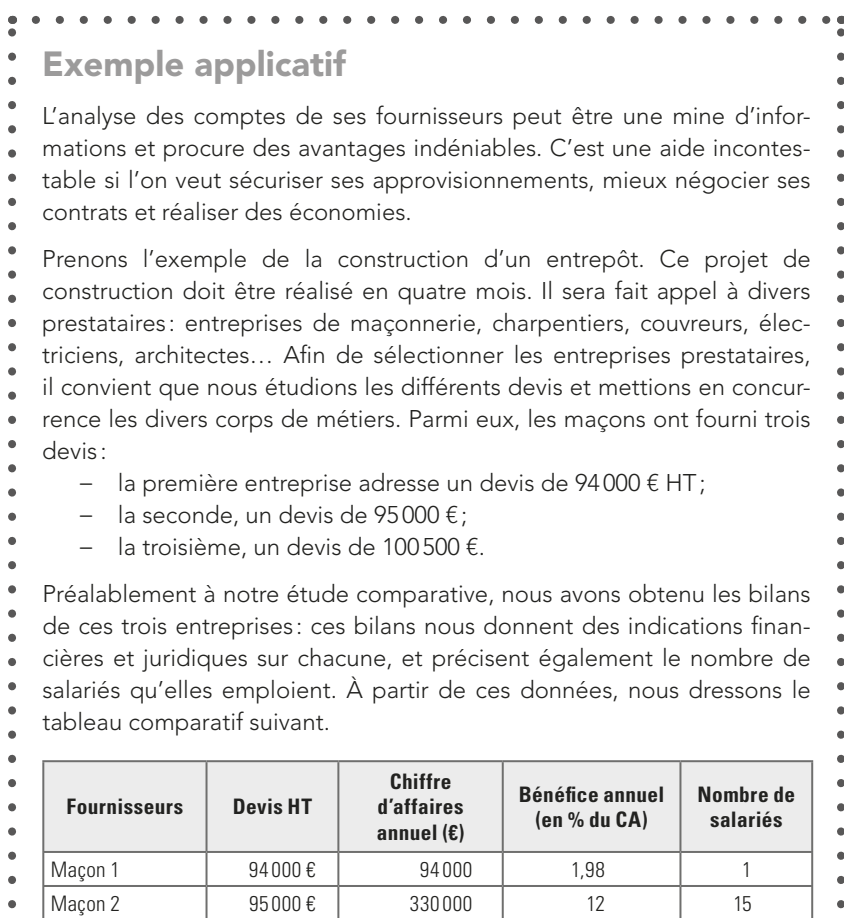

 $\bullet$  $\bullet$  $\bullet$ 

Rappel: le chiffre d'affaires d'une entreprise est, pour une période don- $\bullet$ 

 $\bullet$ 

 $\bullet$ 

 $\bullet$ 

 $\bullet$ 

 $\bullet$  $\bullet$ 

 $\bullet$ 

Maçon 3 100 500 € 120 258 000 3 786

 $\bullet$ née (un an par exemple), le montant de ses ventes facturées (mais pas  $\bullet$ 

forcément payées). $\ddot{\phantom{a}}$ 

Le tableau indique que:

ò ć ï ï ć ï

Pour le maçon 1, nous sommes certainement un client très inté- $\bullet$ ressant car notre projet correspond à son chiffre d'affaires annuel. ò Toutefois, il n'a qu'un seul salarié. Comment pourra-t-il venir à bout de la construction de notre entrepôt en quelques mois sans ł en retarder le chantier ? Cette petite société n'a apparemment pas la taille nécessaire pour réaliser notre projet dans les délais ï impartis (quatre mois). La prudence veut que l'on écarte ce fourł nisseur, car comment effectuera-t-il en quatre mois ce qu'il réalise ï en une année? Nous n'avons aucune garantie pour qu'il ne ralentisse pas l'ensemble du chantier.  $\bullet$ ć

ï Le maçon 2 est une société de taille plus importante. Notre chantier ï représente une part intéressante de son chiffre d'affaires annuel, ï ò environ trois mois et demi de son activité annuelle (12 mois x 95000 ï ÷ 330000 = 3,45 mois). Nous représentons un client intéressant pour lui. Avec 15 salariés, il a de plus certainement les moyens ä de respecter les délais. Enfin, au vu de son bénéfice annuel, nous  $\bullet$ pourrons sans doute négocier plus facilement ses tarifs. Nous pouï vons, par exemple, nous fixer un objectif de négociation ramenant ï ć le devis de 95000 à 90000 €. S'il refuse, nous pourrons sans doute négocier une remise commerciale de 3 %, ce qui ramènera le coût ï à 92150 €…

• Pour le maçon 3, notre projet est une petite affaire au regard de son chiffre d'affaires annuel. À un niveau proche de 1 % de son chiffre d'affaires, nous ne sommes sans doute pas un client intéressant pour lui. C'est peut-être pour cette raison qu'il a été tenté de gonfler le devis. En tout cas, quitte à travailler pour nous, il a tout intérêt à y trouver son avantage. Il sera donc difficile de négocier avec cette entreprise, car nous avons peu d'arguments  $\bullet$ à faire valoir…

- En conclusion, il sera sans doute nécessaire de négocier avec le second  $\bullet$  $\bullet$ maçon si nous souhaitons obtenir un meilleur prix et nous assurer le respect des délais pour la réalisation de notre entrepôt. En connaissant les  $\bullet$ marges globales des prestataires, il est plus facile de savoir auxquels il est possible de demander une remise. En procédant ainsi pour l'ensemble des
- devis des différents corps de métier (plomberie, charpente, couverture,

ė

- électricité, etc.), les économies cumulées que nous allons pouvoir réaliser
- seront appréciables. En outre, connaître les bilans des prestataires est
- sécurisant: on apprend ainsi que certaines sociétés connaissent d'impor-
- tantes difficultés financières ; ce qui nous évitera notamment de verser, à
- fonds perdus, un acompte à une entreprise qui risque la faillite…

### **3. L'exercice comptable**

La période de détermination du résultat de l'entreprise est l'**exercice comptable**.

Cette expression, typique du monde de la comptabilité, est la période du traitement comptable dont le terme normal est la préparation du bilan. L'année civile court du 1<sup>er</sup> janvier au 31 décembre, mais ce n'est pas obligatoirement le cas de l'exercice comptable d'une société. La durée normale de l'exercice comptable est d'une année, mais les dates de fin et de début de l'exercice peuvent varier d'une société à l'autre, par exemple :

- − du 1er janvier au 31 décembre (si l'exercice comptable correspond à l'année civile, comme c'est souvent le cas);
- − du 1er juin de l'année au 31 mai de l'année suivante ;
- toute autre période d'un an ne correspondant pas à l'année civile…

Les dates de début et de fin de l'exercice comptable sont en principe décidées au moment de la création de la société et peuvent être inscrites aux statuts. L'exercice comptable se déroule sur une année pleine, sauf dans deux cas :

**1. À la création de la société**. La date de début du premier exercice ne commence pas nécessairement au 1<sup>er</sup> janvier. Les dirigeants de l'entreprise ont le choix:

### **La méthode d'enregistrement des écritures** *3.*

### **1. La notion de débit et de crédit**

Tout d'abord, il est nécessaire de préciser qu'il est inutile de trouver des moyens mnémotechniques et autres astuces pour retenir et comprendre la notion de débit et de crédit. En effet, « créances » n'est pas à comprendre ou à rapprocher de «crédit ». Au contraire, les créances clients dans un bilan figurent au débit, et les dettes fournisseurs au crédit! Il vaut mieux essayer de comprendre la logique comptable.

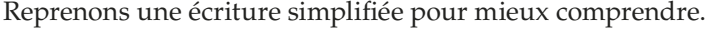

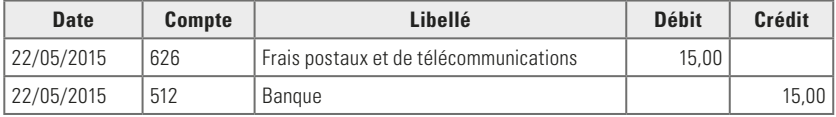

On voit que :

- la première ligne est passée au débit du compte *626 Frais postaux et de télécommunications*;
- la seconde est imputée au crédit du compte *512 Banque*.

Nous voici à une étape importante de l'apprentissage de la comptabilité où il est important de souligner la particularité du compte *512 – Banque*: pourquoi est-il positionné au crédit alors que l'entreprise effectue un paiement ?

Pour le débutant en comptabilité, le relevé qu'envoie la banque peut être à l'origine d'une difficulté à comprendre les mécanismes comptables de l'entreprise. En effet, le compte *512 – Banque* dans la comptabilité de l'entreprise va se présenter à l'inverse de son compte bancaire, tel qu'il figure sur les relevés adressés par la banque. Il ne faut donc pas se représenter le fonctionnement comptable du compte banque de l'entreprise selon les relevés adressés par la banque, car ce sont les extraits du compte client que vous avez chez elle, dans sa comptabilité.

Par conséquent:

- quand le compte *512 Banque* dans la comptabilité de l'entreprise est créditeur, il est débiteur sur le relevé bancaire, et inversement;
- quand l'entreprise fait un paiement, le compte *512 Banque* est crédité dans sa comptabilité, mais il sera débité sur le relevé de la banque ;
- quand l'entreprise encaisse un chèque, le compte *512 Banque* est débité dans sa comptabilité et inversement crédité sur le relevé qu'adressera la banque.

Une écriture sur le compte *512 – Banque* est passée à l'inverse de celle du relevé de la banque, d'où la comparaison avec un miroir qui inverse la présentation d'une manière parfaitement symétrique.

Quand vous recevez un relevé bancaire créditeur, il y a lieu d'être satisfait puisque vous n'avez pas de découvert, même si, dans la comptabilité de votre entreprise, la position est débitrice. Les comptes de banque fonctionnent de manière inverse, selon que l'on consulte la comptabilité de son entreprise ou les relevés de sa banque.

Retenez qu'**en comptabilité, dans le compte banque, un encaissement est enregistré au débit et un décaissement au crédit**.

Voici l'illustration de la symétrie entre le compte banque de l'entreprise et le relevé fourni par la banque.

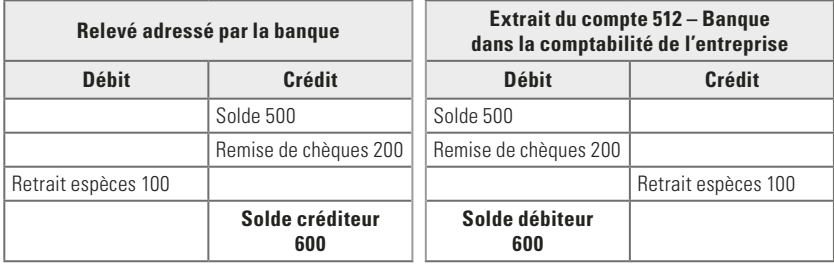

Dans la comptabilité d'une entreprise, c'est au tableau de droite que l'on doit se conformer.

### **2. La contre-passation et la régularisation**

La contre-passation est la **régularisation d'une écriture erronée**.

À l'époque où la tenue de la comptabilité se faisait à la main, quand il y avait une erreur, les ratures étaient interdites. S'il n'est plus question de raturer puisque la comptabilité se fait maintenant informatiquement, la correction d'une écriture erronée se fait toujours sans directement annuler l'erreur, car on ne peut l'effacer. Les écritures comptables doivent conserver une réelle traçabilité : effacer les écritures pour les remplacer comme on en a envie ouvrirait la porte à la fraude, et aucun contrôle ne serait possible.

Voici un exemple. Nous avons enregistré ces mouvements, or nous constatons une erreur: les timbres coûtaient 14 et non 15 €.

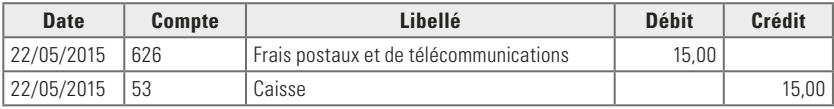

Il existe deux méthodes pour corriger.

Voici la **première méthode** qui se pratique en 2 étapes.

**1. Annulation de l'écriture erronée**

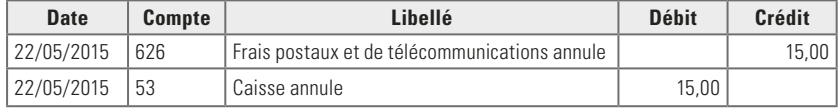

Pour annuler l'écriture, nous la passons de manière inversée :

- ce qui avait été passé au débit du compte 626 a été annulé en passant la même somme dans le même compte, mais au crédit;
- la somme qui avait été passée au crédit du compte 53 a été passée au débit du même compte.

En conséquence, la première écriture est neutralisée. Il reste maintenant à passer la bonne écriture.

### **2. Enregistrement de l'écriture pour les montants corrects**

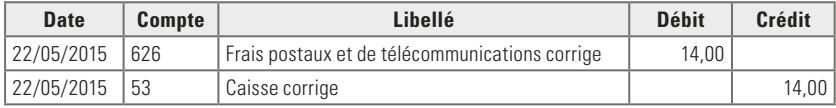

Après cette régularisation, la somme correcte  $(14 \epsilon)$  est bien enregistrée au débit et au crédit des comptes concernés.

La **seconde méthode** se fait en une seule étape. Elle ne consiste pas à contre-passer (passer en ordre inverse) les écritures, mais à effectuer, pour la différence, une régularisation.

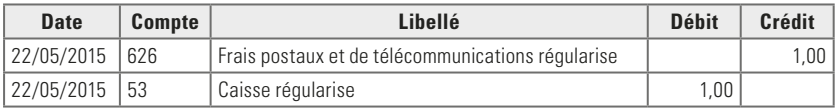

Certains logiciels comptables permettent bien sûr de corriger directement une écriture dès lors qu'elle n'est pas validée, mais connaître les possibilités de régularisation d'une écriture erronée vous permet d'avancer dans la compréhension des mécanismes comptables.

### **3. La partie double**

Ces premiers schémas d'écriture vous ont permis d'entrevoir le principe de la partie double. Ce principe est fondamental et s'applique à tous les enregistrements.

La comptabilité fonctionne toujours selon le principe de la partie double:

- il y a toujours **au moins une ligne d'écriture au débit et au moins une ligne d'écriture au crédit** (mais il peut y avoir plusieurs lignes au débit et une seule au crédit pour la même opération, ou vice-versa);
- pour une même écriture, **la somme des lignes d'écriture inscrites au débit doit obligatoirement être égale à la somme des lignes d'écriture inscrites au crédit**. En termes comptables, cela indique que l'écriture est « équilibrée »,

Les totaux des documents comptables (journaux, balance, grandlivre…) doivent obligatoirement être identiques (au centime près) au débit et au crédit. Si par exemple la balance est déséquilibrée (totaux différents), cela signifie que la comptabilité est incohérente, sans doute du fait d'écritures non équilibrées. Ce peut être aussi un problème informatique, mais un logiciel comptable ne validera jamais une écriture déséquilibrée. Pour clarifier le principe des écritures, passons maintenant au compte «en T».

### **4. Le compte en « T »**

Le compte en «T» est le meilleur allié pour comprendre les mécanismes comptables. Il est figuré, comme son nom l'indique, par un T majuscule (une ligne horizontale, placée au-dessus d'une barre verticale séparant le débit à gauche du crédit à droite).

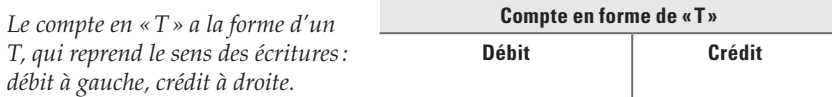

Voici l'exemple d'un compte en «T».

*Le compte en «T» permet de suivre les mouvements d'un compte, ici le compte* 512 – Banque*.* **512 Banque Débit Crédit**

Voici maintenant une démonstration en 2 étapes sur ce même compte.

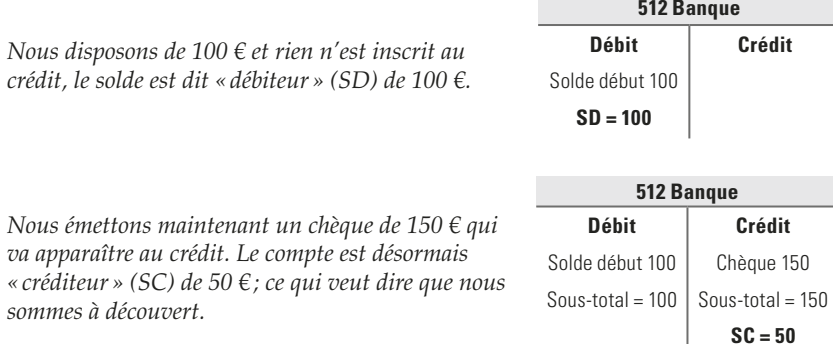

L'utilité du compte en «T» est essentielle. Il permet de mieux comprendre la logique comptable et de visualiser les écritures d'un compte. N'hésitez pas à vous y référer et à vous en servir, si besoin est, pour préparer les cas pratiques: il vous suffit de tracer un grand «T» sur une feuille de papier et de compléter avec les libellés et sommes exacts. D'ailleurs, voici l'occasion de l'expérimenter avec le cas pratique qui suit!

### *Cas pratique n° 1*

### Détermination d'un solde bancaire

Afin de déterminer le solde du compte banque, tracez sur une feuille de papier un compte en «T», puis écrivez-y, dans les colonnes concernées, les opérations suivantes :

- 1<sup>er</sup> mai: solde de début de période = 200,00 €
- 2 mai: remise d'un chèque à l'encaissement = 1 840,00 €
- 3 mai: prélèvement du fournisseur Orange = 57,88 €

## **Les clients** *5.*

### **1. Enregistrement des factures de vente**

Au chapitre précédent, l'entreprise procédait à l'enregistrement de ses factures fournisseurs et à leur paiement. Considérons maintenant l'entreprise en tant que fournisseur elle-même et étudions toutes les opérations relatives à ses clients. Les explications débutent avec l'enregistrement d'une facture type.

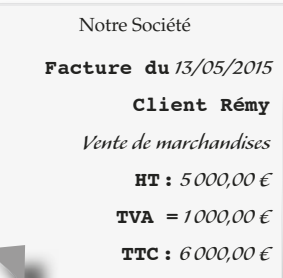

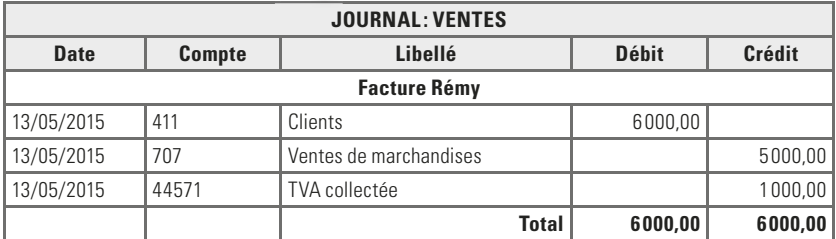

### **Remarques** :

- Le compte *411 Clients* est débité du montant TTC quand le compte *707 – Ventes de marchandises* (**7** = un compte de produits) est crédité du montant HT.
- La TVA est désormais **collectée** et au débit. Et son numéro de compte, 445**7**, porte également un 7 en 4e position pour faire le pendant avec le compte de produits 70**7**.

On s'aperçoit bien que l'enregistrement d'une facture de vente présente une certaine symétrie avec celui d'une facture d'achat: le compte de charges, commençant par le chiffre **6**, s'accompagnait au débit du compte 445**6**6 (TVA déductible) qui porte un **6** en 4e position.

Concrètement, l'enregistrement des factures de ventes se passe souvent comme on vient de le voir, mais le compte de produits utilisé peut varier selon le type d'activité ou les prestations de l'entreprise. Voici les comptes que l'entreprise peut utiliser quand elle réalise une opération de vente :

- 701 Ventes de produits finis
- 703 Ventes de produits résiduels
- $\bullet$  704 Travaux
- 706 Prestations de services
- 707 Ventes de marchandises
- 708 Produits des activités annexes
- 709 Rabais, remises et ristournes accordés par l'entreprise

**N.B.** : par exception aux autres comptes de produits, le compte *709 – Rabais, remises et ristournes accordés* par l'entreprise est enregistré au débit, tout comme le compte *609 – Rabais, remises et ristournes obtenus sur achats* était enregistré au crédit par opposition aux autres comptes de charges enregistrés au débit.

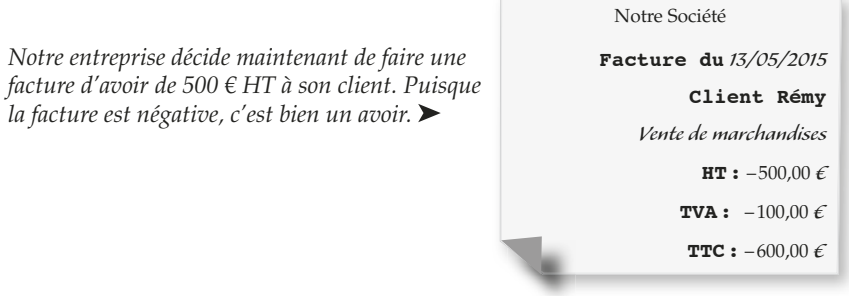

Cet avoir sera enregistré dans le journal des ventes de manière inversée par rapport à la facture initiale.

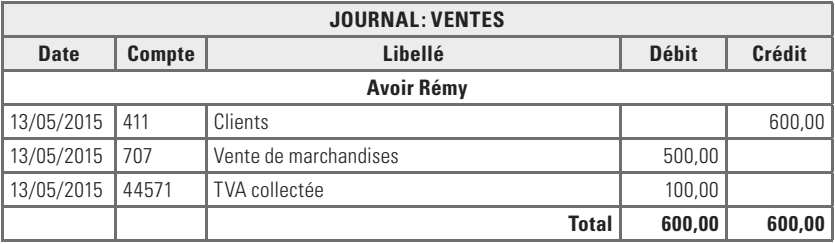

*Voici maintenant une facture de notre entreprise un peu plus compliquée puisqu'il y a un escompte et des frais de port�*

**Facture du** *16/05/2015* **Client** *Alexandre Marchandises* **HT :** *5 000,00 €* **Escompte 3 % pour paiement anticipé :** *-150,00 €* **Frais de Port :** *100,00 €* **Sous-total HT :** *4 950,00 €* **TVA 20 % :** *990,00 €* **Total TTC :** *5 940,00 €*

Notre Société

### **Les opérations de trésorerie** *7.*

### **1. La banque**

Lors des précédents chapitres, nous avons abordé les opérations de banque avec des écritures assez simples concernant des paiements aux fournisseurs, l'encaissement de règlements clients, le paiement de la TVA… Les écritures de banque étant assez variées et parfois complexes, la meilleure manière de les comprendre est de s'exercer à passer en revue le maximum d'opérations différentes, tel que le ferait au quotidien une entreprise. Nous allons donc procéder à l'enregistrement d'une série d'écritures très diverses dont la liste suit.

#### **Opérations bancaires réalisées en juillet 2015 :**

- **1. 01/07/2015**. Encaissement d'une remise de chèque client pour 2300,00 €.
- **2. 03/07/2015**. 9,99 € d'agios facturés par la banque pour le 2e trimestre 2015.
- **3. 10/07/2015**. Décaissement d'un chèque de 3002,00 €, pour le règlement d'une facture fournisseur de 3 001,00 € (nous avons fait une erreur d'1 € en établissant le chèque).
- **4. 12/07/2015**. Versement par la banque de 50 000,00 € pour un prêt contracté auprès d'elle.
- **5. 15/07/2015**. Prélèvement d'un virement de 107,00 € pour un paiement fournisseur.
- **6. 16/07/2015**. Prélèvement par la banque de 6,00 € (dont 20 % de TVA) pour un service bancaire (abonnement à l'accès aux comptes et aux consultations par Internet).
- **7. 22/07/2015**. Prélèvement par la banque de 901,33 € pour la première échéance du prêt, somme se décomposant en 66,54 € d'intérêts et 834,79 € de capital remboursé.
- **8. 31/07/2015**. Encaissement d'un virement en provenance d'un client pour 4 400,00 €.

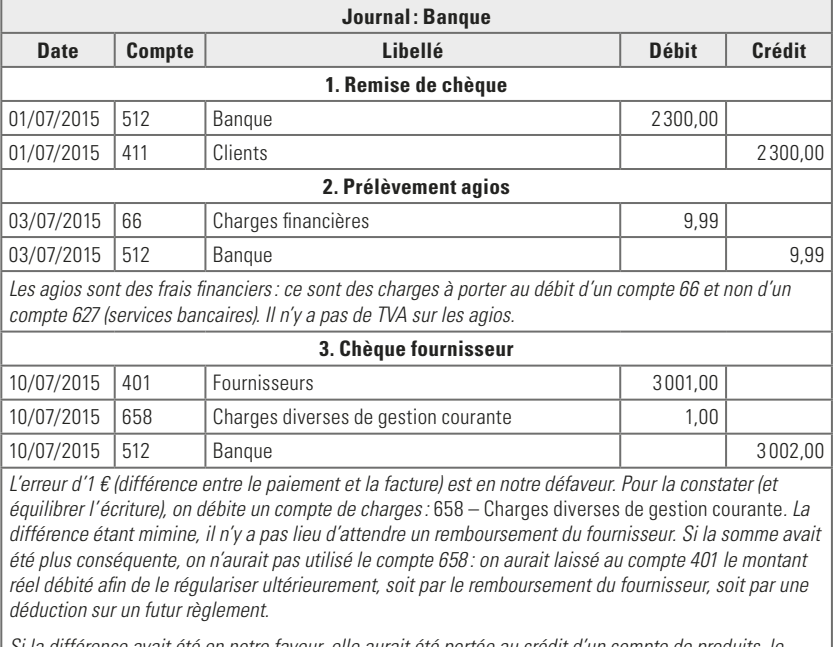

### **Enregistrement des opérations**

*Si la différence avait été en notre faveur, elle aurait été portée au crédit d'un compte de produits, le compte* 758 – Produits divers de gestion courante*.*

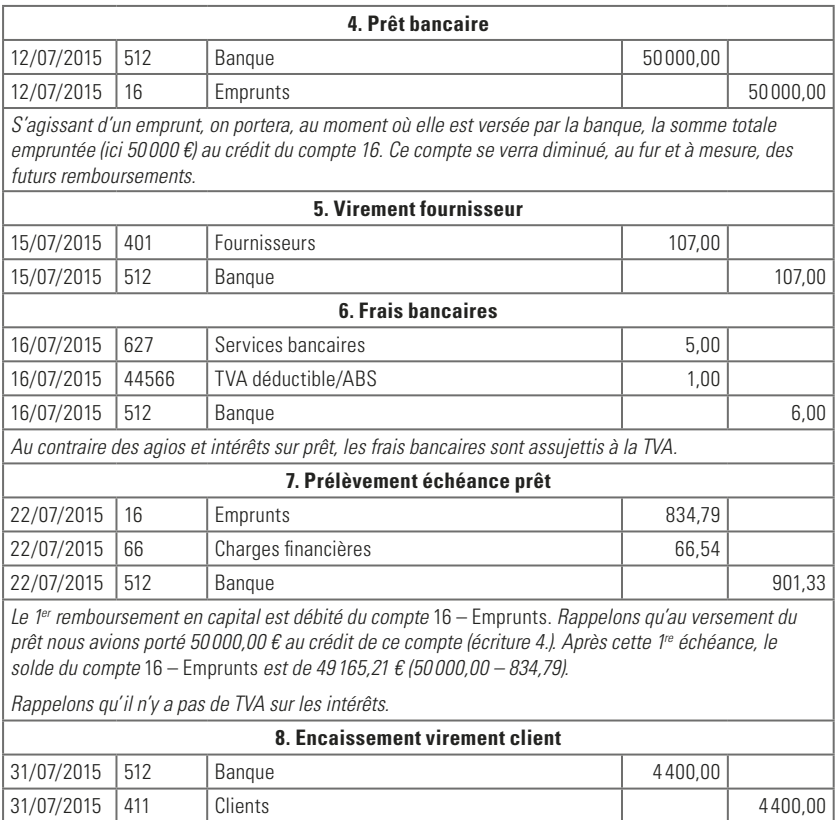

### **2. Les placements en trésorerie**

Outre les échanges de l'entreprise avec sa banque pour des règlements et des paiements très usuels de négoce, l'entreprise peut réaliser avec sa banque des opérations de placement. Dès qu'elle dispose de fonds disponibles, son intérêt est de les placer durant le temps où elle n'en a pas besoin et sans que sa bonne marche n'en soit pénalisée, afin de les faire «fructifier» avec les intérêts qui lui seront versés. Par exemple, imaginons que la première quinzaine du mois les fonds destinés aux salaires de la fin du mois sont déjà couverts et disponibles en banque, l'entreprise peut placer la somme durant un certain temps, puis la libérer juste avant de régler les salaires.

La prudence veut que ces placements en trésorerie soient sans risque et à court terme. La majeure partie des banques propose généralement comme placements des SICAV1 , que l'on peut acheter et revendre sans délai (pour une réactivité plus grande, les banques offrent d'ailleurs la possibilité de réaliser ces opérations *via* Internet). Dans le vocable comptable, ces placements sont appelés «valeurs mobilières de placement» (VMP).

Pour illustrer les écritures comptables des placements en VMP, voici un exemple applicatif avec l'hypothèse suivante :

- le 15 mai 2015, l'entreprise achète 10 parts d'une SICAV obligataire dont chaque part est valorisée 2 2 20,54 €;
- le 29 mai, l'entreprise revend la totalité des SICAV, le cours de la part étant passé à 2226,00 €.

Les écritures sont les suivantes.

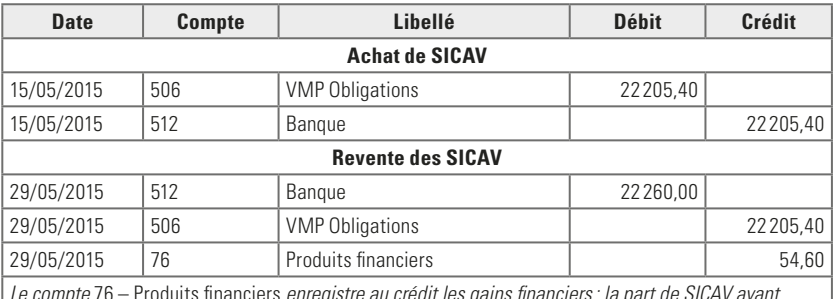

*Le compte* 76 – Produits financiers *enregistre au crédit les gains financiers: la part de SICAV ayant augmenté de 5,46 € du 15 au 29/05, le gain total est de 54,60 €. La différence entre produits financiers (compte 76) et charges financières (compte 66), représente le résultat financier, ici un bénéfice.*

<sup>1.</sup> Les SICAV (Sociétés d'investissement à capital variable) font partie, avec les FCP (Fonds communs de placement), de la famille des OPCVM (Organismes de placement collectif en valeurs mobilières). Elles regroupent les actifs de plusieurs investisseurs en vue de les investir en valeurs mobilières (actions, obligations, produits monétaires).

## **La préparation du bilan et du compte de résultat** *10.*

Jusqu'ici, les sujets abordés concernaient les opérations courantes : achats, ventes, TVA, banque, caisse, charges sociales… Ces écritures, tout au long de l'année, ont alimenté le grand-livre général pour que, à la fin de l'exercice comptable, puissent être réalisés des documents de synthèse : le bilan, le compte de résultat et l'annexe. Ces documents de synthèse nécessitent au préalable que soient faites des «opérations d'inventaire», qui sont des travaux de préparation comptable. Parmi ces opérations d'inventaire, nous allons plus particulièrement voir celles-ci:

- les dotations aux amortissements (les immobilisations);
- le contrôle des stocks ;
- le rattachement des charges et des produits à l'exercice ;
- les provisions pour dépréciation de l'actif;
- les provisions pour risques et charges ;
- charges à payer, produits à recevoir…

Une fois ces travaux réalisés, on pourra établir le bilan, puis le compte de résultat (à partir duquel sera calculé l'impôt sur les sociétés) et l'annexe.

**N.B.** : on parle souvent de «préparation du bilan», en réalité on devrait dire «préparation du bilan, du compte de résultat et de l'annexe». Ces trois documents étant indissociables, le jargon comptable les désigne sous le vocable « liasse fiscale ».

### **1. Les immobilisations**

### **A. Un investissement sur la durée = une immobilisation**

Les immobilisations occupent une place particulière dans la comptabilité de l'entreprise, car elles concernent des achats relatifs à des investissements qui courent sur plusieurs années. Ces investissements ne seront donc pas enregistrés en charges puisque les charges ne concernent qu'un seul exercice. Notez qu'enregistrer un investissement comme une charge pèserait trop lourd sur un seul exercice, le coût des investissements étant souvent important, et diminuerait le résultat (donc l'impôt), de manière anormale.

Une immobilisation étant utilisée par l'entreprise durant plusieurs années, il convient donc de répartir – d'amortir – son coût sur plusieurs années, c'est-à-dire sur sa période d'utilisation. La répartition de ce coût sur plusieurs années se fait selon deux méthodes d'amortissement, l'amortissement linéaire ou l'amortissement dégressif, que nous verrons plus loin.

### En bref, **l'amortissement des immobilisations consiste à répartir la charge des investissements sur leurs années d'utilisation**.

Pour qu'un achat puisse être comptablement traité en immobilisation, 3 conditions seront réunies :

**1. La propriété de l'entreprise**. Le bien immobilisé doit être acquis en pleine propriété. Il n'est pas possible d'immobiliser un bien en location, par exemple.

- **2. La durée**. Une immobilisation est destinée à être utilisée durant plusieurs années par l'entreprise ; par exemple, une automobile, une machine, des locaux, un ordinateur…
- **3. Le prix d'achat**. En dessous d'un certain seuil habituellement 500,00 € HT –, les achats de biens immobilisables sont comptabilisés en charges et, au-delà de 500,00 € HT, ils le sont en tant qu'immobilisations.

Prenons l'exemple d'une petite imprimante et l'hypothèse du seuil de 500,00 € HT.

Dans le cas où cette imprimante est achetée 100,00 € HT, elle est passée en charge.

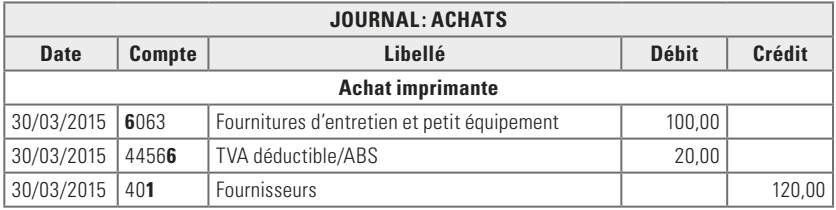

Si elle est achetée 1 000,00 € HT, elle est passée en immobilisation.

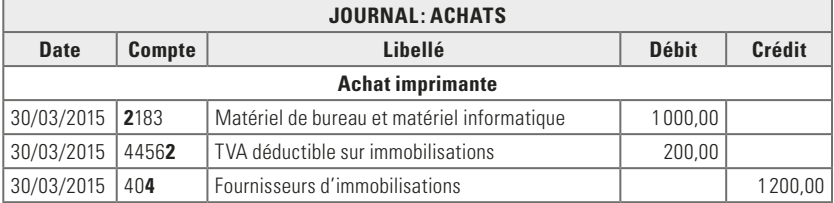

Remarquez qu'entre les deux jeux d'écriture, les comptes ont changé de numéro et de libellé.

Rappelez-vous qu'une charge s'inscrit au débit d'un compte de classe 6 et qu'elle diminue le résultat. Une immobilisation, elle, s'inscrit au débit d'un compte commençant par 2 et, à ce stade de l'enregistrement, n'a pas d'impact sur le résultat. Son impact sur le résultat interviendra au moment du calcul des amortissements, comme on le verra plus loin.

Voici les comptes sur lesquels s'imputent les immobilisations :

- *201 Frais d'établissement*
- *203 Frais de recherche et de développement*
- *205 Concessions, brevets, licences…*
- *206 Droit au bail*
- *207 Fonds commercial*
- *211 Terrains*
- *212 Agencements*
- *213 Constructions*
- *214 Constructions sur sol d'autrui*
- *2154 Matériel industriel*
- *2155 Outillage industriel*
- *2181 Installations générales, agencements, aménagements…*
- *2182 Matériel de transport*
- *2183 Matériel de bureau et matériel informatique*
- *2184 Mobilier*
- *2185 Cheptel*
- *2186 Emballages récupérables*

Notez que les montants enregistrés dans ces comptes incluent les frais accessoires tels que les frais de livraison, d'installation… Si des frais accessoires sont facturés au moment de l'achat de l'immobilisation, ils seront intégrés à la valeur de cette immobilisation. Prenons l'exemple d'un mobilier acheté 1 000 € auquel s'ajoute un coût de livraison de 100 €, la valeur enregistrée au débit du compte *2184 – Mobilier* sera de  $1100 \text{ }\epsilon$  HT.

Les immobilisations ont, comme on l'a dit plus haut, une durée d'utilisation – ou durée de vie théorique – qui est répartie sur plusieurs années et qui varie selon l'investissement. À titre indicatif, voici quelques-unes des durées d'immobilisation habituellement constatées et généralement utilisées en comptabilité :

- Constructions, bâtiments : de 20 à 50 ans.
- Agencements, installations industrielles : 10 ans.
- Machine industrielle : de 5 à 10 ans.
- Mobiliers:  $10 \text{ ans}$
- Véhicules : 5 ans.
- Matériels de bureau: 5 ans.
- Ordinateurs et logiciels : 3 ans.

Par rapport à ces durées de vie habituellement constatées, les entreprises ont toutefois une certaine liberté de choix. Par exemple, une entreprise peut souhaiter amortir ses ordinateurs sur 4 ans (au lieu de 3), et décider que le seuil départageant les charges des immobilisations est de 300,00 € (au lieu de 500,00). Toutefois, et sauf à avoir des raisons valables et clairement motivées, si elle adopte ces critères, elle ne peut plus en changer par la suite : elle doit se conformer aux règles d'amortissement qu'elle a définies, en application de « la permanence des méthodes comptables ».

Pour répartir le coût des immobilisations sur plusieurs années, voyons maintenant les deux principales méthodes d'amortissements utilisées en France : l'amortissement linéaire et l'amortissement dégressif.

### **B. L'amortissement linéaire**

Type d'amortissement le plus pratiqué, l'amortissement linéaire a la caractéristique suivante : **le montant de l'amortissement est constant sur la durée de vie comptable du bien**.

Pour mieux comprendre, prenons l'exemple d'un ordinateur acheté 900 € HT le 1er janvier 2014 à amortir sur 3 ans. On va d'abord calculer le taux d'amortissement selon la formule suivante :

#### **Taux (%) = 100 ÷ Durée d'amortissement**

## **La comptabilité**pas à pas

Expliquée simplement avec un schéma progressif d'apprentissage, illustrée d'exemples réels tirés de la vie quotidienne d'une entreprise, ponctuée d'astuces et d'aides à la compréhension, la comptabilité va vite devenir pour vous un jeu d'écritures très logique.

- **M** Principes essentiels et documents utiles.
- Enregistrement des opérations courantes : achats, ventes, frais généraux…
- Opérations et suivi de trésorerie, rapprochement bancaire.
- Déclaration de TVA, enregistrement des paies et des charges sociales…
- Élaboration de la balance, du bilan et du compte de résultat.

En donnant une image chiffrée et ordonnée de votre entreprise, la comptabilité va s'avérer un outil essentiel qui vous permettra d'en maîtriser les comptes et d'en prévenir les accidents de gestion.

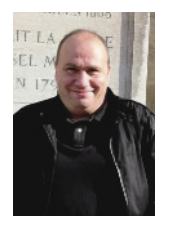

**Philippe Guillermic**, qui exerce depuis 25 ans des responsabilités dans le domaine de la gestion au sein de sociétés, enseigne également la comptabilité au CNAM de Boulogne-Billancourt, dans divers organismes et en entreprises. Actuellement contrôleur de gestion au sein de la société CRT Système, il participe au redressement de structures en difficulté. Dans la même collection, il est l'auteur de *La gestion d'entreprise pas à pas*.

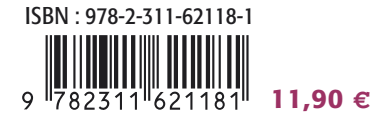

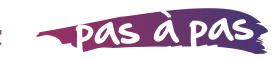

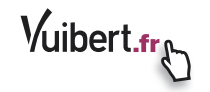